# **opengl-api-registry-reader Documentation**

*Release 0.1.0*

**Einar Forselv**

**Sep 17, 2019**

### API Referemce:

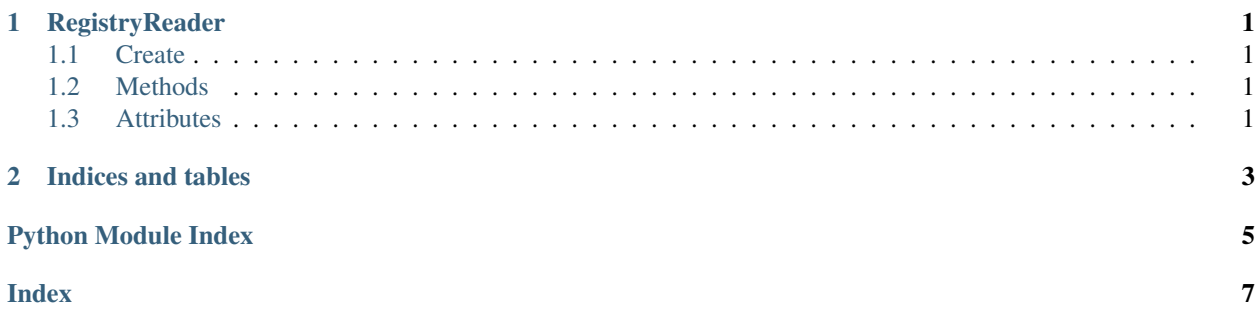

### CHAPTER 1

RegistryReader

- <span id="page-4-4"></span><span id="page-4-1"></span><span id="page-4-0"></span>**1.1 Create**
- <span id="page-4-2"></span>**1.2 Methods**
- <span id="page-4-3"></span>**1.3 Attributes**

## CHAPTER 2

Indices and tables

- <span id="page-6-0"></span>• genindex
- modindex
- search

Python Module Index

<span id="page-8-0"></span>o

opengl\_registry.reader, [1](#page-4-0)

### Index

### <span id="page-10-0"></span> $\overline{O}$

opengl\_registry.reader(module), 1